#### Basics of Parallelization

- Dependence analysis
- Synchronization
	- Events
	- Mutual exclusion
- Parallelism patterns

#### $1$

#### Types of Dependences

- True (flow) dependence RAW
- Anti-dependence WAR
- Output dependence WAW

#### When can 2 statements execute in parallel?

S1 and S2 can execute in parallel iff

there are no dependences between S1 and S2

- true dependences
- anti-dependences
- output dependences

Some dependences can be removed.

#### Loop-Carried Dependence

- A loop-carried dependence is a dependence that is present between statements in two different iterations of a loop
- A loop-independent dependence is a dependence between two statements in the same loop

1

• Loop-carried dependences limit loop iteration parallelization

 $3 \times 4$ 

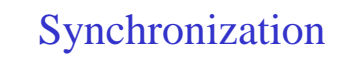

- Used to enforce dependences
- Control the ordering of events on different processors
	- Events signal(x) and wait(x)
	- Fork-Join or barrier synchronization (global)
	- Mutual exclusion/critical sections

Eliminating Dependences

- Privatization or scalar expansion
- Reduction (common pattern)

 $5<sub>6</sub>$ 

## Example: Scalar Expansion or **Privatization**

for  $(I = 0; I < 100; I++)$ 

 $T = A[I];$  $A[I] = B[I];$  $B[I] = T;$ 

Loop-carried anti-dependence on T Eliminate by converting T into an array or by making T private to each loop iteration

#### Example: Scalar Expansion

for  $(I = 0; I < 100; I++)$  $T[I]=A[I];$  $A[I] = B[I];$  $B[I] = T[I];$ 

Loop-carried anti-dependence eliminated

## Removing Dependences: Reduction

 $sum = 0.0$ ; for( $i=0$ ;  $i<100$ ;  $i++$ ) sum  $+= a[i]$ ;

- Loop-carried dependence on sum.
- Cannot be parallelized, but ...

## Steps in the Parallelization

- Decomposition into tasks
	- Expose concurrency
- Assignment to processes
	- Balancing load and maximizing locality
- Orchestration
	- Name and access data
	- Communicate (exchange) data
	- synchronization among processes
- Mapping
	- Assignment of processes to processors

#### Reduction (continued)

for( $i=0$ ;  $i<...$ ;  $i++$ ) sum[ $i$ ] = 0.0; fork(); for( $j = ...$ ;  $j < ...$ ;  $j++)$  sum[ $i$ ] += a[ $j$ ]; join();  $sum = 0.0$ : for( $i=0$ ;  $i<...$ ;  $i++$ ) sum  $+=$  sum[i];

Common pattern often with explicit support e.g.,  $sum = reduce (+, a, 0, 100)$ CAVEAT: Operator must be commutative and associative

 $9 \hspace{2.5cm} 10$ 

## Decomposition into Tasks

- Tasks may be
	- Identical computation
	- Different computation
	- Indeterminate size
- Tasks may be
	- Independent
	- Have non-trivial order

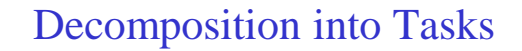

- Conceptualize tasks and ordering as a task dependency DAG (for control dependency), along with a task interaction DAG (for data dependency)
	- Edges represent task serialization
	- Critical path longest weighted path through graph (lower bound on parallel execution time)
- Measures of parallel performance: speedup, efficiency
- Tradeoff between
	- Degree of concurrency (number of tasks that can be processed in parallel)
	- Task granularity
	- Associated overheads

14 17

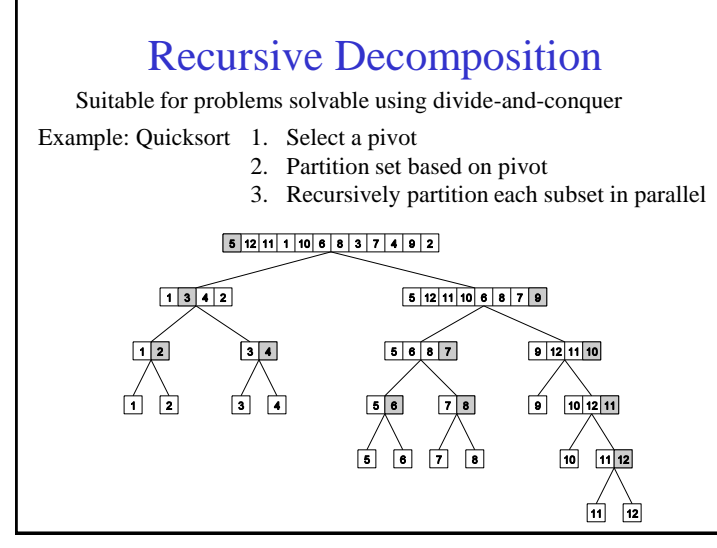

#### Patterns of Parallelism

- Decomposition views
	- Data (static) vs. recursive (dynamic) decomposition
	- Exploratory decomposition vs. speculative decomposition
		- Exploratory Parallel formulation may perform different amounts of work resulting in super or sub-linear speedup
		- Speculative Schedule tasks even when they may have dependencies
- Data parallelism: all processors do the same thing on different data.
	- Regular
	- Irregular
- Task parallelism: processors do different tasks or dynamically pick up data to compute on
	- Task queue
	- Pipelines

#### (Static) Data Parallelism

- Essential idea: each processor works on a different part of the data (usually in one or more arrays)
	- work partitioned based on "owner" computes rule, applied to either input, output, or intermediate data
- Regular or irregular data parallelism: using linear or non-linear indexing.
- Examples: MM (regular), SOR (regular), MD (irregular).

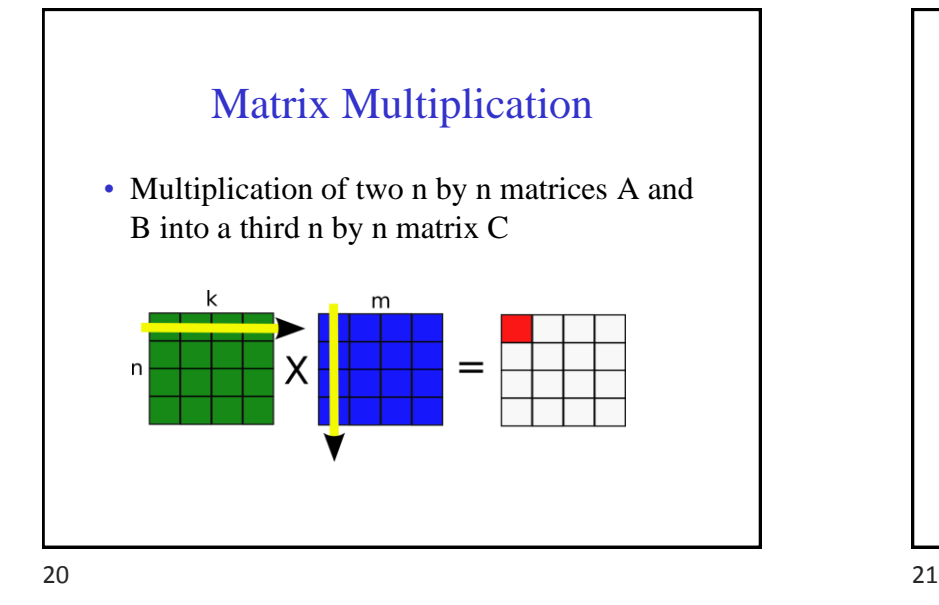

## Parallel Matrix Multiply

- No loop-carried dependences in i- or j-loop.
- Loop-carried dependence on k-loop.
- All i- and j-iterations can be run in parallel.

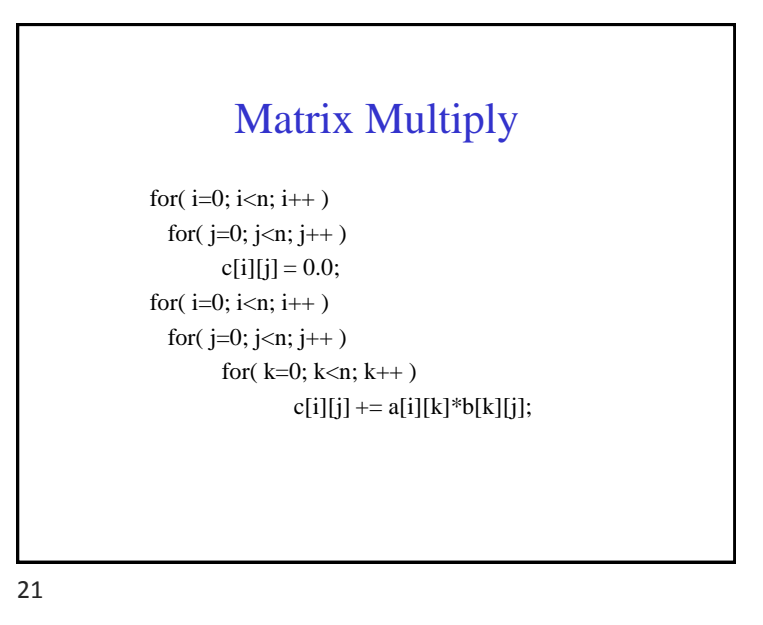

# Parallel Matrix Multiply (contd.)

- If we have P processors, we can give n/P rows or columns to each processor.
- Or, we can divide the matrix in P squares, and give each processor one square.

## SOR

- SOR implements a mathematical model for many natural phenomena, e.g., heat dissipation in a metal sheet
- Model is a partial differential equation
- Focus is on algorithm, not on derivation
- Discretized problem

# Relaxation Algorithm

- For some number of iterations for each internal grid point compute average of its four neighbors
- Termination condition: values at grid points change very little (we will ignore this part in our example)

 $24$ 

## Discretized Problem Statement

```
/* Initialization */
for(i=0; i=n+1; i++) grid[i][0] = 0.0;
```

```
for(i=0; i=n+1; i++) grid[i][n+1] = 0.0;
for(j=0; j=n+1; j++) grid[0][j] = 1.0;
```

```
for(j=0; j=n+1; j++) grid[n+1][j] = 0.0;
```

```
for(i=1; i<n; i++)
```

```
for(i=1; i \le n; i++)grid[i][j] = 0.0;
```
#### Discretized Problem Statement

```
for some number of timesteps/iterations {
 for (i=1; i < n; i++)for(j=1, j\leq n, j++)temp[i][j] = 0.25 *
                       (grid[i-1][j] + grid[i+1][j]grid[i][j-1] + grid[i][j+1] );
 for(i=1; i < n; i++)for(j=1; j<n; j++)
               grid[i][j] = temp[i][j];}
```
## Parallel SOR

- No dependences between iterations of first (i,j) loop nest.
- No dependences between iterations of second (i,j) loop nest.
- Anti-dependence between first and second loop nest in the same timestep.
- True dependence between second loop nest and first loop nest of next timestep.

## Parallel SOR Dependences

- First (i,j) loop nest can be parallelized.
- Second (i,j) loop nest can be parallelized.
- We must make processors wait at the end of each (i,j) loop nest.
- Natural synchronization: fork-join.

28 29

## Parallel SOR Decomposition

- If we have P processors, we can give n/P rows or columns to each processor.
- Or, we can divide the array in P squares, and give each processor a square to compute.

#### Molecular Dynamics (MD)

- Simulation of a set of bodies under the influence of physical laws.
- Atoms, molecules, celestial bodies, ...
- Have same basic structure.

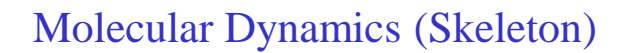

```
for some number of timesteps {
   for all molecules i
         for all other molecules j
                force[i] += f( loc[i], loc[j]);
   for all molecules i
         loc[i] = g(loc[i], force[i]);
}
```
 $32$   $33$ 

## Molecular Dynamics (continued)

```
for some number of timesteps {
   for all molecules i
          for all nearby molecules j
                force[i] += f( loc[i], loc[j]);
   for all molecules i
          loc[i] = g(loc[i], force[i]);
}
```
#### Molecular Dynamics (continued)

• To reduce amount of computation, account for interaction only with nearby molecules.

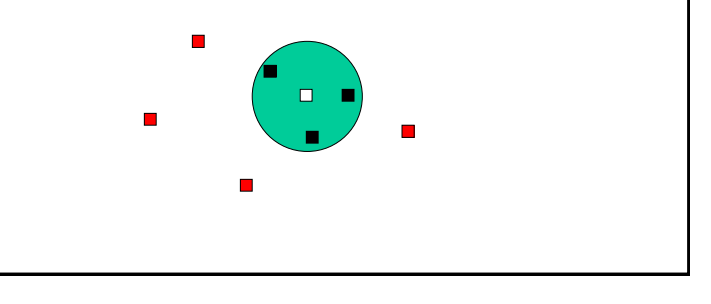

## Molecular Dynamics (continued)

for each molecule i

number of nearby molecules count[i] array of indices of nearby molecules index[j]  $(0 \le i \le \text{count}[i])$ 

#### Molecular Dynamics (continued)

```
for some number of timesteps {
   for(i=0; i < num_mol; i++)
         for(j=0; j<count[i]; j++)
               force[i] += f(loc[i], loc[index[i]]);for(i=0; i<num_mol; i++)
         loc[i] = g(loc[i], force[i]);
}
```
 $35$ 

#### Molecular Dynamics (continued)

- First i-loop can be parallelized.
- Second i-loop can be parallelized.
- Must make processors wait between loops.
- Natural synchronization: fork-join.

#### Molecular Dynamics (continued)

- No loop-carried dependence in first i-loop.
- Loop-carried dependence (reduction) in jloop.
- No loop-carried dependence in second iloop.
- True dependence between first and second i-loop.

#### Molecular Dynamics (continued)

```
for some number of timesteps {
   for(i=0; i<num_mol; i++)
         for(j=0; j <count[i]; j++)
               force[i] += f(loc[i], loc[index[j]]);for(i=0; i<num mol; i++)
         loc[i] = g(loc[i], force[i]);
}
```
#### Irregular vs. regular data parallel

- In SOR, all arrays are accessed through linear expressions of the loop indices, known at compile time [regular].
- In MD, some arrays are accessed through non-linear expressions of the loop indices, some known only at runtime [irregular].

#### Irregular vs. regular data parallel

- No real differences in terms of parallelization (based on dependences)
- Will lead to fundamental differences in expressions of parallelism:
	- irregular difficult for parallelism based on data distribution
	- not difficult for parallelism based on iteration distribution.

40 41

## Molecular Dynamics Decomposition

- Parallelization of first loop:
	- has a load balancing issue
	- some molecules have few/many neighbors
	- more sophisticated loop partitioning necessary

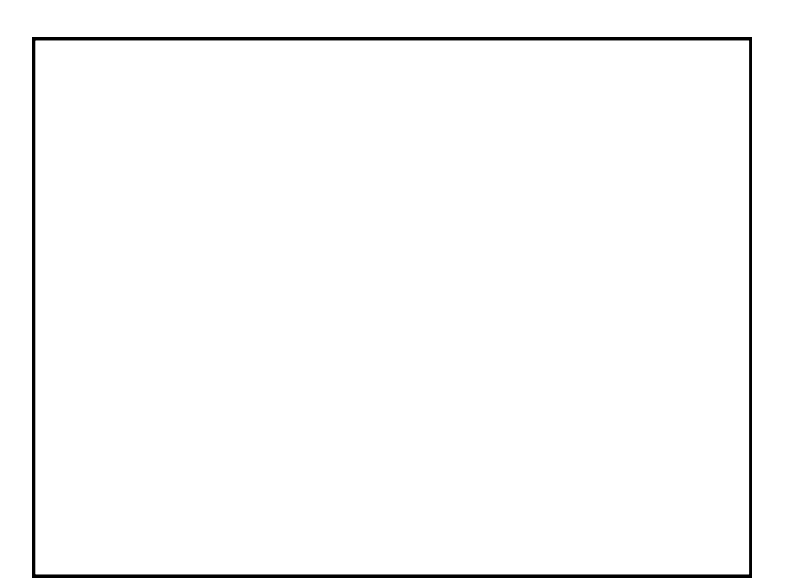

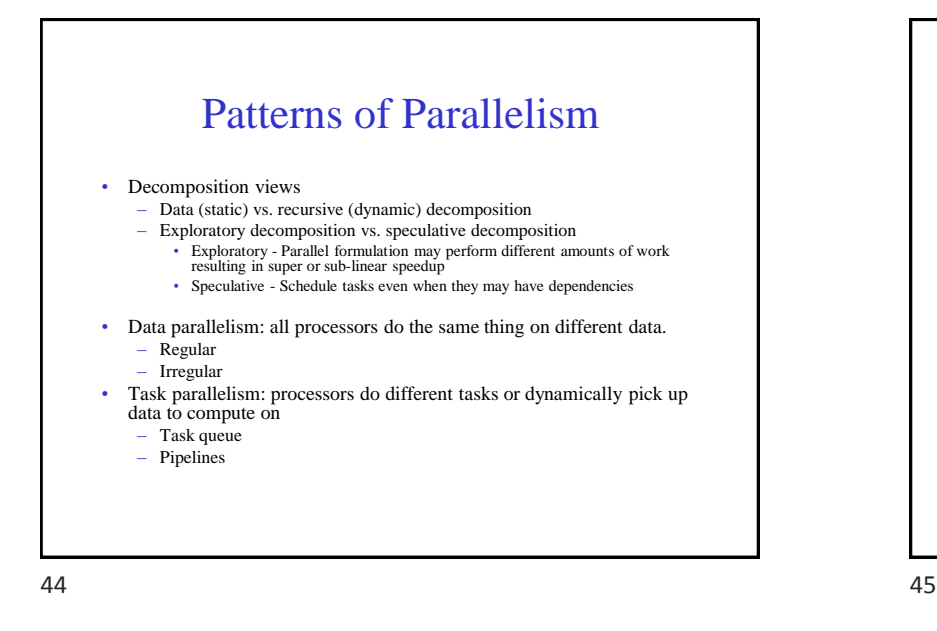

## Task Parallelism

- Each process performs a different task.
- Two principal flavors:
	- pipelines
	- task queues
- Program Examples: PIPE (pipeline), TSP (task queue).

#### Pipeline

- Often occurs with image processing applications, where a number of images undergo a sequence of transformations.
- E.g., rendering, clipping, compression, etc.

#### Sequential Program

for( $i=0$ ;  $i$ <num\_pic, read( $in$  pic[i]);  $i++$  ) {  $int\_pic\_1[i] = trans1(in\_pic[i])$ ;  $int\_pic\_2[i] = trans2(int\_pic\_1[i]);$  $int\_pic\_3[i] = trans3(int\_pic\_2[i]);$  $out\_pic[i] = trans4(int\_pic\_3[i]);$ }

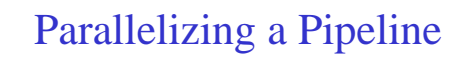

- For simplicity, assume we have 4 processors (i.e., equal to the number of transformations).
- Furthermore, assume we have a very large number of pictures  $(\gg 4)$ .

Sequential vs. Parallel Execution

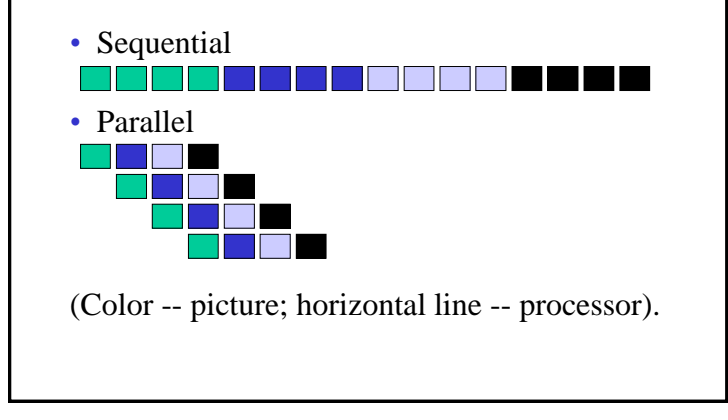

48 49

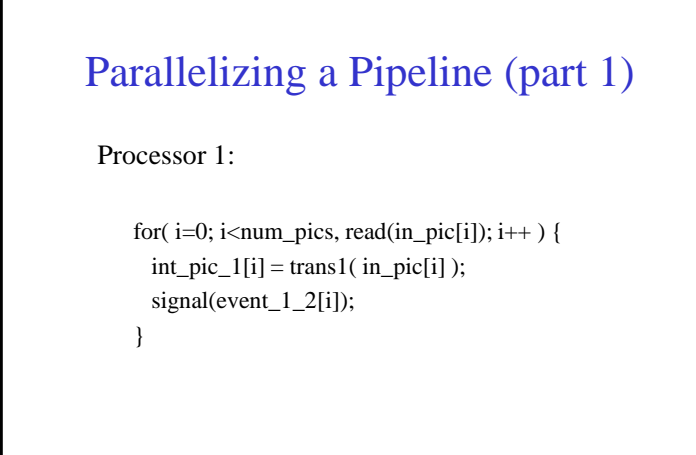

# Parallelizing a Pipeline (part 2)

Processor 2:

```
for(i=0; i<num_pics; i++) {
 wait(event_1_2[i]);
 int_pic_2[i] = trans2( int_pic_1[i] );
 signal(event_2_3[i]);
}
```
Same for processor 3

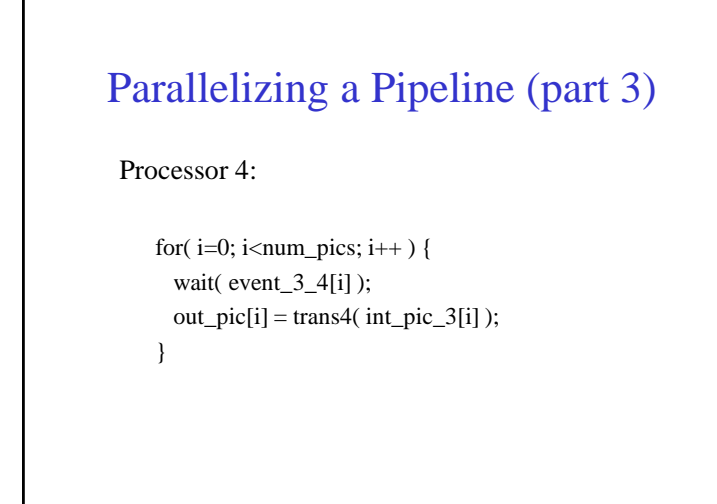

#### $52$

#### Can we use same parallelization?

#### Processor 2:

```
for(i=0; i<num_pics; i++) {
 wait( event_1_2[i] );
 int_pic_2 = trans1( int_pic_1 );
 signal(event_2_3[i]);
}
```

```
Same for processor 3
```
# Another Sequential Program

```
for(i=0; i<num_pic, read(in_pic); i++) {
  int\_pic\_1 = trans1(in\_pic);int_pic_2 = trans2( int_pic_1);
  int\_pic\_3 = trans3(int\_pic\_2);out pic = \text{trans4}(\text{int\_pic\_3});
```
}

#### Can we use same parallelization?

- No, because of anti-dependence between stages, there is no parallelism
- Another example of privatization
- Costly in terms of memory

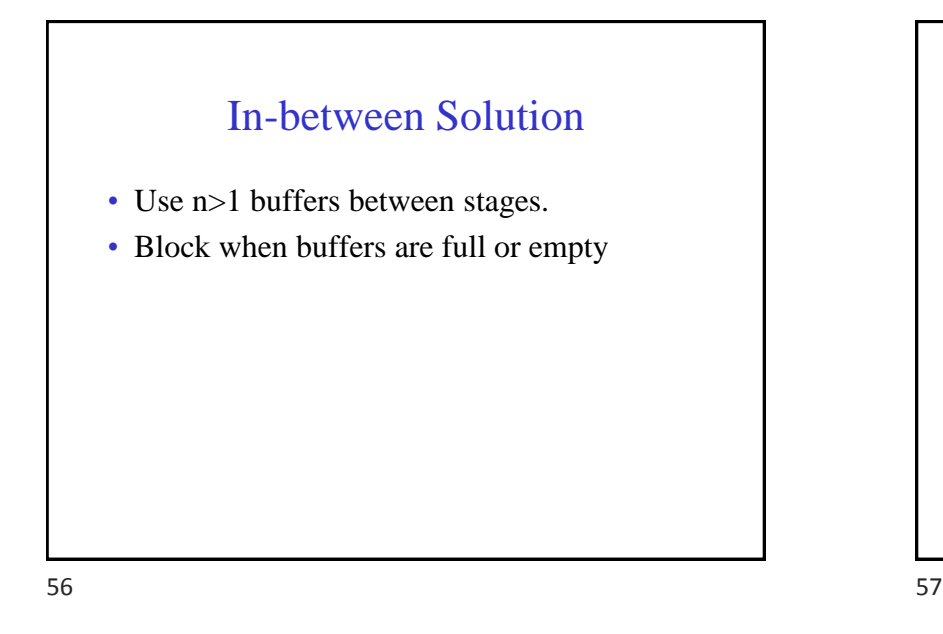

#### Things are often not that perfect

- One stage takes more time than others
- Stages take a variable amount of time
- Extra buffers can provide some cushion against variability

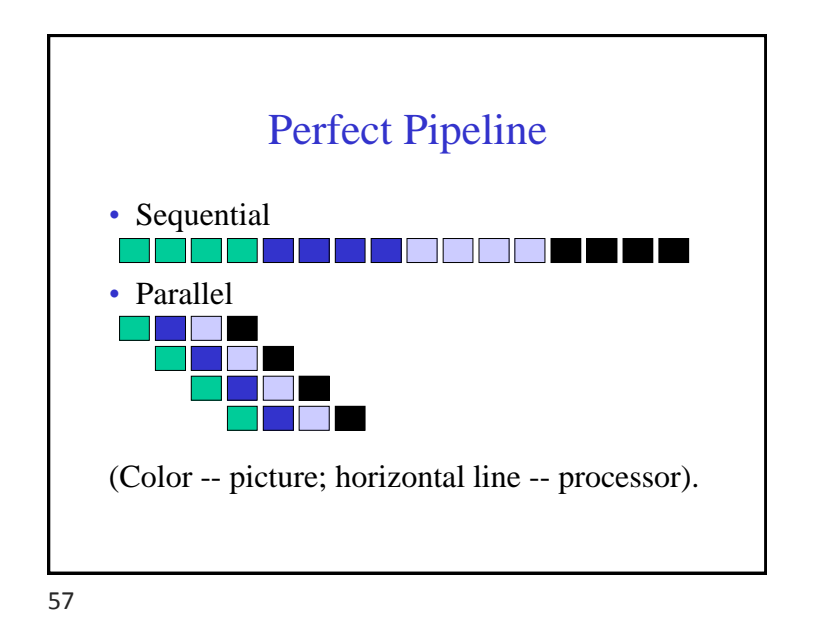

## Acknowledgements

Slides reflect content from Willy Zwaenepoel and from Grama/Gupta/Karypis/Kumar that accompany their corresponding course/textbooks and have been adapted to suit the content of this course